#### اتجاهات الراهقين نحو النتج العروص في الإعلانات الضمنية بالقنوات الفضانية العربية

منة الله محمد أحمد حسن طه أ.د .محمود حسن اسماعيل أستاذ الإعلام ىقسم الإعلام وثقافة الأطفال كلىة الدراسات العلىا للطفولة جامعة عن شمس د .مؤمن جبر عبدالشافي مدرس الإعلام ىقسم الإعلام وثقافة الأطفال كلية الدراسات العليا للطفولة جامعة عبن شمس

هدفت الدراسة إلى التعرف على اتجاهات المراهقين نحو المنتج المعروض في الإعلانات الضمنية بالقنوات الفضائية العربية، وذلك من خلال عدد المنتجات بالإعلانات الضمنية داخل كل برنامج، وعناصر الإبر از المستخدمة في إظهار المنتج، وشكل الإعلان الضمني المقدم في برامج الفضائيات عينة الدراسة. تعد هذه الدراسة من الدراسات الوصفية التي تستهدف تقرير خصائص ظاهرة معينة أو موقف تغلب عليه صفة التحديد. وقد استخدمت الدراسة أداة استمارة استبيان بالتطبيق على عينة من المر اهقين المعر ضين للإعلانات الصمنية بالقنوات الفضائية العربية قوامها ٤٠٠ مفردة، بو اقع ٢٠٠ مفردة من الإثاث و ٢٠٠ مفردة من الذكور .

ونوصلت الدراسة إلى مجموعة من النتائج من أهمها: بالنسبة لأهم برامج المنوعات التي يفضل مشاهدتها المراهقين عينة الدراسة، كالآتي برامج "توك شو" في الترتيب الأول كأهم برامج منوعات بنسبة ٢٦,٨٦%، ويليه برامج "الطبخ" بنسبة ٢٦,٠٨%، ثم "برامج المسابقات" بنسبة ٢٢,٦٠%، أخيرا برامج "الرياضية" بنسبة ٢٤,٤٢%. وجاءت نسبة ظهور بعض السلع والمنتجات بشكل واضح فى البرامج المنوعة التي يفضل مشاهدتها المراهقين عينة الدراسة بصفة (أحيانا) بنسبة ٥٥٥٫٥% يليها بصفة (دائما) بنسبة 71% وأخيرا بصفة نادرا بنسبة 0,0%. وتمثلت طبيعة المنتجات التي لاحظ المراهقين ظهورها في البرامج عينة الدراسة جاء في المقدمة (مأكولات) وذلك بمتوسط ٢,٥٢ وذلك بصفة دائما، بينما جاء في المرتبة الثانية منتجات (شبكات الاتصالات (فودافون– أورنج– اتصالات– ويي) وذلك بمتوسط ٢,٣٢، بلِيها(مشروبات غازية) وذلك بمتوسط ٢,٣١، ثم (منتجات تجميل وعطور) وذلك بمتوسط ٢,١٥، وذلك بصفة أحيانا. وتمثلت طبيعة المنتجات التي لاحظ المراهقين ظهور ها في البرامج عينة الدراسة جاء في المقدمة (مأكولات) وذلك بمتوسط ٢,٥٢ وذلك بصفة دائما، بينما جاء في المرتبة الثانية منتجات (شبكات الاتصالات (فودافون– أورنج– اتصالات– ويبي) وذلك بمنوسط ٢,٣٢، بليها (مشروبات غازية) وذلك بمنوسط ٢,٣١، ثم (منتجات نجميل وعطور) وذلك بمنوسط ٢,١٥، وذلك بصفة أحيانا. أما بالنسبة لأهم العناصر المستخدمة في الإعلان الضمني لجذب انتباه المراهقين عينة الدراسة للإعلانات، جاء عنصر "صورة المنتج" في الترتيب الأول كأهم عنصر جذب بنسبة ١٨٫٣%، ويليه عنصر " اقتتاء شخصية مشهورة للمنتج" بنسبة ١٧%.

## Adolescent attitudes towards the product displayed in the implicit ads on Arab satellite channels

The study aimed to identify adolescents' attitudes towards the product displayed in the implicit advertisements on Arab satellite channels, through the number of products with implicit advertisements within each program, the highlighting elements used to display the product, and the form of the implicit advertisement presented in the satellite TV programs, the sample of the study. This study is one of the descriptive studies that aims to determine the characteristics of a specific phenomenon or situation that is dominated by the characteristic of determination. The study used a questionnaire tool to be applied to a sample of 400 adolescents exposed to implicit advertisements on Arab satellite channels, by 200 females and 200 males.

The study found a set of results, the most important of which are Regarding the most important variety programs that adolescents prefer to watch, the study sample, as follows: "Talk Show" programs are in the first place as the most important variety programs by 26.86%, followed by "cooking programs by 26.08%. The percentage of the appearance of some goods and products clearly in the various programs that adolescents prefer to watch by the study sample 55.5%. The nature of the products that adolescents noticed appearing in the programs was represented in the study sample. The study sample came in the forefront (food) with an average of 2.52 and that is always. As for the most important elements used in the implicit advertisement to attract the attention of adolescents in the study sample for advertisements, the "product image" element came in the first place as the most important attraction by 18.3%. As for the impact of adolescents' viewing of implicit advertisements on various TV programs, the results were as follows: "Search for product advantages" in the order 21.1%, followed by "Put the product within my interests" by 19.1%, then "Buy the product at" 15.9%.

#### در اسات الطفولة يوليو ٢٠٢١

#### مقدمة .

تضمين المنتجات لا يعد شكلا حديثا للإعلان عن المنتجات بمختلف أنواعها، ولكنه تم تطوير ه مؤخر ا نتيجة لكثر ة الإعلانات التجارية التقليدية عن المنتجات وكثر ة المنتجات المنافسة أيضا. وفي كثير من الأحيان نتعرض يوميا لتيار مستمر من الإعلانات غير المرغوب فيها، والتي يمكن اعتبارها إعلانات دخيلة، والتي تظهر في منتصف البرامج التليفزيونية، أو عبر اللوحات الإعلانية في الطرق والشوارع، ويؤدي هذا الإفراط من الإعلانات إلى نفور الجمهور من المنتج على عكس السلوك المطلوب، حتى أصبح لا يرغب في مشاهدة الفواصل الإعلانية حتى ولو كانت مدتها قصيرة، وقد يؤدي إلى انصراف المشاهد عن القناة بصفة عامة، فيجب على الاتصالات التسويقية ألا تمارس ضغطا على الجمهور المتلقى بهذا الإفراط في الإعلانات؛ ولذلك لجأ المعلنين إلى التسويق والإعلان عن منتجاتهم بشكل جديد يتناسب مع الجمهور ويؤثر فيه بأسلوب مبتكر وجديد. كما يؤثر وضع المنتجات بشكل ضمني في البرامج أو المسلسلات والأفلام وغيرها على الذاكرة الضمنية للجمهور دون أن يدركوا إنهم ينجذبون نحو المنتجات المضمنة.

## مشكلة الدراسة:

أصبح الإعلان مصدرا مهما من مصادر نمويل القنوات الفضائية، وخاصة الإعلان التجاري، حيث أصبح يشغل مساحات كبيرة من الإرسال النليفزيوني، وبجانب الأفكار المبدعة والخلاقة الني يحاول أن يقدمها صناع الإعلانات في بضعة ثواني مقدمة للجمهور، ظهر نوع جديد يسمى بالإعلان الضمني، وهو الذي يظهر في وسائل الإعلام المختلفة وخاصة البرامج التليفزيونية وكذلك المسلسلات والأفلام. وتستفيد الشركات المعلنة من هذا النوع من متابعة الجمهور للبرامج أو الأعمال الدرامية، ويتم الإعلان عن المنتجات بشكل غير صريح من خلال استخدام الأفراد للمنتجات لمها داخل السياق البرامجي أو العمل الدرامي، ومن هنا يمكن بلورة مشكلة الدراسة في التساؤل الرئيسي التالي ما اتجاهات المراهقين نحو المنتج المعروض في الإعلانات الضمنية بالقنوات الفضائية العربية؟

## أههية الدراسة:

- ١. الأهمية النظرية: تحاول الدراسة استكمال جزء مهم يتعلق باتجاهات المراهقين نحو المنتج المعروض في الإعلانات الضمنية بالقنوات الفضائية العربية.
- ٢. الأهمية التطبيقية: تهدف الدراسة الى توضيح علاقة التفاعل بين المنتجات في الإعلان الضمنى واتجاهات المراهقين نحوها سلبا وإيجابا.

### أهداف الدر اسة:

تهدف الدراسة الى التعرف اتجاهات المراهقين نحو المنتج المعروض في الإعلانات الضمنية بالقنوات الفضائية العربية وذلك من خلال:

- ١. التعرف على الإعلانات الضمنية بالبرامج الفضائية عينة الدراسة.
- ٢. التعرف على عناصر الإبراز المستخدمة في الإعلانات الضمنية بالبرامج الفضائية عينة الدراسة.
- ٣. الوقوف على طبيعة المنتجات المعلن ضمنيا في البر امج الفضائية عينة الدر اسة. د، اسات سابقة:
- ١. دراسة مروة مرتضى محمود (٢٠١٩)، بعنوان "تأثير الصورة الذهنية للعلامة التجارية على اتجاهات الشباب المصرى نحو الإعلان". استهدفت فياس تأثير الصورة الذهنية للعلامة التجارية في اتجاهات الشباب نحو الإعلان، وذلك من خلال نصميم نجريبي مكون من مجموعة ضابطة وثلاث مجموعات نجريبية، تتعرض المجموعة التجريبية الأولى للمتغير المستقل، مع تثبيت كافة المتغيرات الوسيطة الأخرى، ثم تتعرض المجموعتان التجريبيتان الأخرى إلى متغيرات وسيطة لقياس تأثيرها بجانب المتغير المستقل الأساسي في المتغير التابع، وتتتمي الدراسة إلى الدراسات التجريبية، وتمثَّل مجتمع الدراسة في مجموعة من شباب كلية الآداب بجامعة عين شمس، وأشارت أبرز النتائج إلىي أن وعى الشباب بالعلامة التجارية يؤثر كمتغير وسيط في اتجاهه نحو الإعلان عن منتجات هذه

العلامة.

- ٢. دراسة محمد وهيب ياسين (٢٠١٣)، بعنوان "الإعلانات التليفزيونية ودورها في دعم السلوك الشرائي" واستهدفت رصد وتحليل علاقة الشباب الدراسي بالإعلانات التليفزيونية ونحليلها ونحديد مدى إقباله على مشاهدتها ودوافعه من هذا التعرض، ودراسة التأثيرات المباشرة وغير المباشرة الناتجة عن التعرض للإعلانات وتحليل دورها في دعم السلوك الشرائي في إطار العوامل المؤثرة على هذا السلوك، وتنتمي الدر اسة إلى الدر اسات الوصفية، واعتمدت على منهج المسح، وتمثَّل مجتمع الدراسة في عينة من شباب مدينة بغداد وضواحيها، وأشارت أبرز النتائج إلى أن الشباب يثق نوعا ما بالمضمون المقدم في الإعلانات التليفزيونية، وأن الدافع الأكبر من التعرض للإعلانات التليفلزيونية هو معرفة المنتجات الجديدة.
- ٣. دراسة صباح ياسين فرحان (٢٠١٣)، بعنوان "دور الإعلان الصحفي في توجيه سلوكيات الشراء لدى الجمهور العراقي". واستهدفت النعرف على دور الإعلان المنشور في الصحف العراقية في توجيه سلوكيات الشراء لدى الجمهور العراقي، وتنتمي الدراسة إلى الدراسات الوصفية واعتمدت على منهج المسح الإعلامي، وطبقت الدراسة على عينة عمدية من قراء الصحف قوامها ٤٠٠ مبحوث من الجمهور العراقي العام في محافظة ديالي وتم سحب مفردات العينة خلال الفترة من ١٠/ ٣/ ٢٠١٣ إلى ٢٥/ 0/ ٢٠١٣، وكانت أدوات الدراسة صحيفة استقصاء، وأشارت أبرز النتائج إلى أن الصحافة جاءت في المركز الثالث بين الوسائل الإعلانية بعد النليفزيون والإنترنت التي يتابع بها المبحوثين الإعلانات مما يعطي مدلول على نراجع مكانتها أمام الوسائل الأخرى، وأن الجمهور العراقي يعتمد على الإعلان الصحفي في نحديد ما برغب شراءه إلا أحيانا مما يعني ضعف دور الإعلان الصحفي في نوجيه السلوك الشرائي للأفراد، وأن الخبرة الشخصية والجماعات المرجعية للفرد (الأسرة، الأصدقاء، وزملاء العمل) في مقدمة العوامل التي نؤثر على قراره الشرائي ونراجع لدور الإعلان الصحفي في هذا الشأن.
- ٤. دراسة (2011) Rowe Cernevicius, Brittany، بعنوان "وضع العلامة التجارية في التليفزيون وتأثيرها على هوية الشباب". وتستهدف الدراسة فحص كيفية تأثير النعرض للعلامة التجارية على نكوين هوية المستهلكين، وتم اختيار عينة من الشباب من (١٨– ٢٥) سنة، وأشارت أبرز النتائج إلى أن أولئك الذين يرتبطون بشكل كبير ببرنامج تليفزيوني معين يمكن أن تؤثر على هويتهم في حالات النعرض للعلامة النجارية.

### تساؤلات الدراسة:

- ١. ما أهم الخصائص الديمو جر افية للمر اهقين عينة الدر اسة؟
- ٢. ما طبيعة المنتجات المعلن عنها في البرامج عينة الدراسة؟
- ٣. ما هي أهم عناصر جذب انتباه المر اهقين عينة الدر اسة للإعلانات الضمنية؟
- ٤. ما تأثير مشاهدة المراهقين للإعلانات الضمنية في البرامج التليفزيونية المنوعة؟ فروض الدراسة:

توجد فروق ذات دلالة احصائية في مدى تعرض المراهقين للإعلانات الضمنية في البرامج الفضائية عينة الدراسة وفقا العوامل الديموجرافية (النوع- الجامعة-المستوى الاقتصادي).

## التعريفات الإجرائية للدراسة:

- ¤ الإعلان التقليدي: هو جهود اتصالية غير شخصية مدفوعة الثمن عن السلع أو الخدمات أو الأفكار من خلال وسائل الاتصال الجماهيرية، لإقناع جمهور مستهدف بمعلومات تحثه من خلال أسلوب مبتكر يعتمد على التخطيط لزيادة الطلب على السلع أو الخدمات أو نبني الأفكار لتحسين صورة المعلن.
- ¤ الإعلان الضمني: عرض السلع أو المنتجات في سياق مضمون إعلامي مقدم للجمهور، سواء في البرامج الفضائية كبرامج المسابقات أو البرامج الغنائية، أو

### در اسات الطفولة يوليو ٢٠٢١

### برامج الطهي.

# نوع منهج الدر اسة:

تتتمي الدر اسة إلى الدر اسات الوصفية، بينما تعتمد على منهج المسح بالعينة.

## متغيرات الدراسة:

- ¤ المتغير المستقل: التعرض للإعلان الضمني.
	- ¤ المتغير التابع: اتجاه المراهقين نحو المنتج.
- ¤ المتغير ات الوسيطة (المتغير ات الديمو جر افية): المر اهقين من سن ١٨ إلى ٢١ سنة ذكور وإناث.

# حدود الدر اسة:

- ¤ الحدود الموضوعية: نتمثل في اتجاهات المراهقين نحو المنتج المعروض في الإعلانات الضمنية بالقنوات الفضائية العربية.
	- ¤ الحدود المكانية: تتمثل في محافظة القاهرة الكبرى.
- ¤ الحدود الزمنية: نتمثل في الفترة التي تم تطبيق الدراسة فيها وهي الفترة ما بين ١/ ٢٠٢٤ إلى ٣٠/ ٢٠٢٠.

# مجتمع وعينة الدر اسة:

يتمثَّل مجتمع الدراسة في المراهقين المتعرضين لبرامج الفضائيات التي تقدم الإعلانات الضمنية، في المرحلة العمرية من (١٨– ٢١) سنة، بينما نتمثل عينة الدراسة في عينة قوامها ٤٠٠ مبحوثًا، وذلك بواقع ٢٠٠ مفردة من الذكور و٢٠٠ مفر دة من الإناث.

## أدوات الدراسة:

تعتمد الدراسة على أداة استمارة الاستبيان لجمع البيانات.

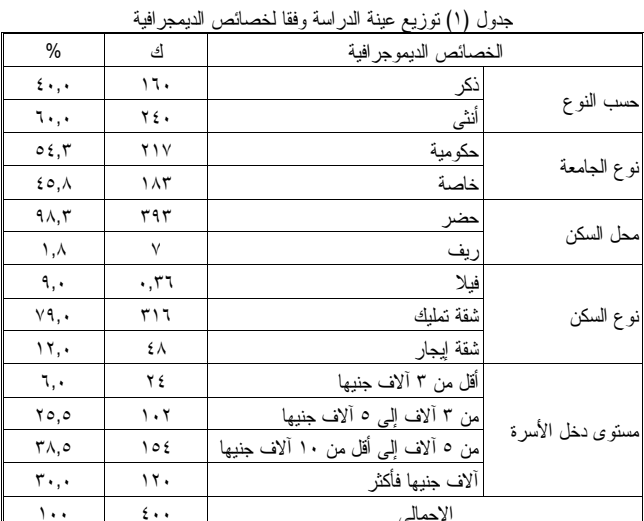

تدل بيانات الجدول السابق على أن توزيع الجمهور عينة الدراسة طبقا للنوع للإناث بنسبة ٦٠% في مقابل ٤٠% للذكور . وتوزع الجمهور عينة الدراسة طبقا للنوع الجامعة فجاءت الجامعات الحكومية بنسبة ٥٤% في مقابل ٤٦% للجامعات الخاصة. وتوزع المراهقين عينة الدراسة طبقا للمستوى الاقتصادي حيث جاء المستوى المرتفع في المقام الأول بنسبة ٥٥,٤% بليه المتوسط بنسبة 7,٨.٥٣٦% و أخبر ا المنخفض بنسبة ٧,٨%.

H طبيعة المنتجات التي لاحظت ظهورها في البرامج التي يتابعها المراهقين عينة الدراسة:<br>حدول (٢) قطبيعة المراهقين

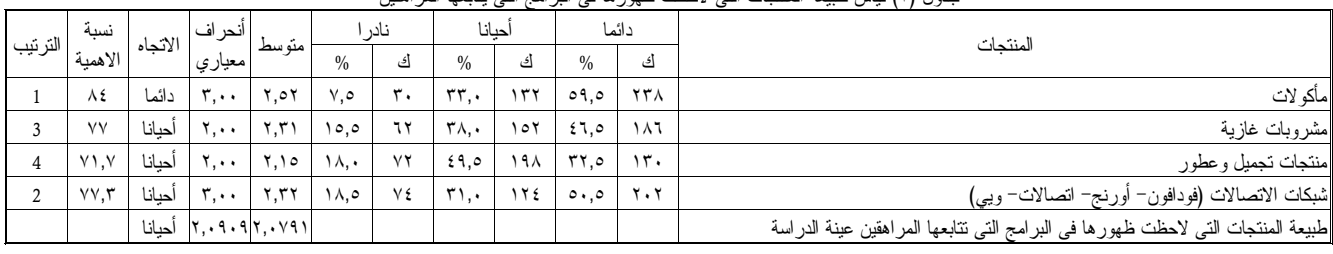

نتائج الدر اسة:

¤ الخصائص الديموجر افية لعينة الدراسة:

تدل بيانات الجدول السابق على عدة نتائج؛ من أهمها أن في مقدمة طبيعة المنتجات التي لاحظت ظهورها في البرامج التي نتابعها المراهقين عينة الدراسة جاءت منتجات (مأكولات) وذلك بمنوسط ٢٫٥٢ وذلك بصفة دائما. بينما جاء في

المرتبة الثانية منتجات شبكات الاتصالات (فودافون- أورنج- اتصالات- ويبي) وذلك بمنوسط ٢,٣٢، يليها (مشروبات غازية) وذلك بمنوسط ٢,٣١، ثم (منتجات تجميل وعطور) وذلك بمتوسط ٢,١٥، وذلك بصفة أحيانا.

> ¤ أهم عناصر جذب انتباه المراهقين عينة الدراسة للإعلانات: دديلُ (٣) تهذه و عدنة الدراسة أهر عزام، حذب إنتزام المراهقين عدنة الدراسة الإعلانات

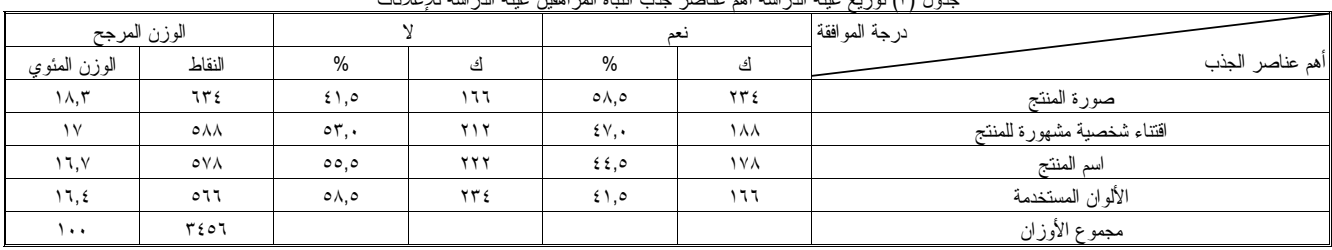

تدل بيانات الجدول السابق على عدة نتائج من أهمها أن من أهم عناصر جذب انتباه المراهقين عينة الدراسة للإعلانات، وفقا لما أحرزته من نكرارات الأوزان المئوية جاء عنصر "صورة المنتج" في الترتيب الأول كأهم عنصر جذب بوزن مرجح ٢٣٤ نقطة بنسبة ١٨٫٣%، ويليه عنصر "اقتناء شخصية مشهورة للمنتج" بوزن مرجح ٥٨٨ نقطة بنسبة ١٧%، ثم "اسم المنتج" بوزن مرجح ٥٧٨ نقطة

بنسبة ١٦٫٧%.

¤ الاتجاهات التي تشكلت لدى المراهقين نحو المنتجات المعلن عنها ضمنيا بالبرامج عينة الدراسة: يعرض جدول (٤) نتائج اختبار One Sample T- Test لقياس اتجاهات المراهقين عينة الدراسة نحو المنتجات التي تعرض بالإعلانات الضمنية في البر امج التليفزيونية المنوعة.

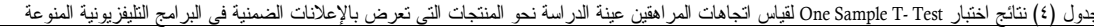

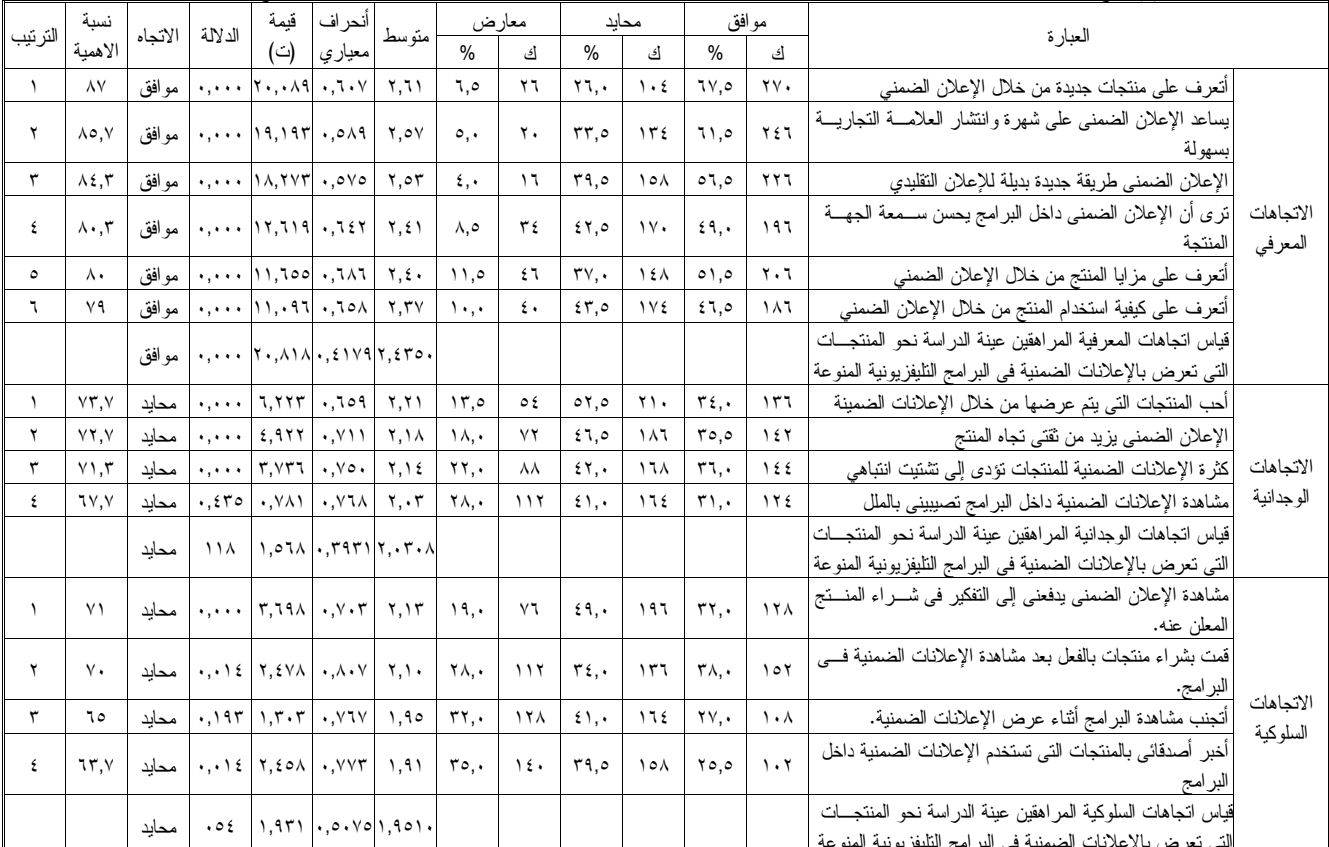

.<br>تشير الى معنوية اختبار (ت) عند مستوى معنوية ٠,٠٠

#### توصيات الدر اسة:

ندل بيانات الجدول (٤) على عدة نتائج؛ من أهمها:

- ١. الاتجاهات المعرفية: جاء في مقدمة الاتجاهات المعرفية المراهقين عينة الدراسة نحو المنتجات التي تعرض بالإعلانات الضمنية في البرامج التليفزيونية المنوعة عبارة (انعرف على منتجات جديدة من خلال الإعلان) وذلك بمتوسط ٢,٦١ وذلك باتجاه موافقة. بينما جاء في المرتبة الثانية (يساعد الإعلان الضمنى على شهرة وانتشار العلامة التجارية بسهولة) وذلك بمتوسط ٢,٥٧، يليها (الإعلان الضمني طريقة جديدة بديلة للإعلان التقليدي) وذلك بمنوسط ٢,٥٣ وذلك باتجاه موافقة.
- ٢. الاتجاهات الوجدانية: جاء في مقدمة الاتجاهات الوجدانية المراهقين عينة الدراسة نحو المنتجات التي تعرض بالإعلانات الضمنية في البرامج التليفزيونية المنوعة عبارة (أحب المنتجات التي يتم عرضها من خلال الإعلانات الضمينة) وذلك بمتوسط ٢,٢١ وذلك باتجاه المحايدة. بينما جاء في المرتبة الثانية (الإعلان الضمني يزيد من ثقتي تجاه المنتج) وذلك بمتوسط ٢,١٨، بليها (كثرة الإعلانات الضمنية للمنتجات تؤدى إلى تشتيت انتباهي) وذلك بمتوسط ٢,١٤ وذلك باتجاه المحايدة.
- ٣. الاتجاهات السلوكية: جاء في مقدمة الاتجاهات السلوكية المراهقين عينة الدراسة نحو المنتجات التي تعرض بالإعلانات الضمنية في البرامج التليفزيونية المنوعة عبارة (مشاهدة الإعلان الضمنى يدفعني إلى التفكير في شراء المنتج المعلن عنه). وذلك بمتوسط ٢,١٣ وذلك باتجاه المحايدة. بينما جاء في المرتبة الثانية قمت بشراء منتجات بالفعل بعد مشاهدة الإعلانات الضمنية في البرامج. وذلك بمتوسط ٢,١٠.

### خاتهة الدراسة:

تظهر أهمية الدراسة في استفادة المنتجون بالإعلان عن المنتجات المختلفة في برامج الفضائيات العربية بشكل ضمنى يجذب انتباه الجمهور وإبراز إيجابيات المنتج بشكل أفضل.

اجر اء در اسة مقارنة بين الإعلان التقليدي و الإعلان الضمني، لرصد أوجه الشبه والأختلاف على مستوى التأثير والعناصر المستخدمة في كل منهم.

## المعادر والراجع:

- ١. مروة مرتضى محمود، "تأثير الصورة الذهنية للعلامة التجارية على اتجاهات الشباب المصرى نحو الإعلان: دراسة تجريبية"، **رسالة دكتوراه** غير منشورة (جامعة عين شمس، كلية الآداب، قسم علوم الاتصال والإعلام، ٢٠١٩).
- ٢. محمد وهيب باسين، "الإعلانات التليفزيونية ودورها في دعم السلوك الشرائي"، **رسالة ماجستير** غير منشورة، جامعة الدول العربية، معهد البحوث والدراسات العربية، ٢٠١٣.
- ٣. صباح باسين فرحان، "دور الإعلان الصحفي في توجيه سلوكيات الشراء لدى الجمهور العراقي"، **رسالة ماجستي**ر غير منشورة، (جامعة الدول العربية، معهد البحوث والدراسات العربية، فسم الدراسات الإعلامية، ٢٠١٣).
- 4. Rowe- Cernevicius, Brittany, "As seen on TV: Brand placement and its influence on the identity of emerging adults", Ph.D., Bowling Green State University, Media and Communication, 2011.